## Logic Programming and Prolog

#### Keep reading: Scott, Chapter 12

## Lecture Outline

- **n** Prolog
	- **n** Lists
	- **Programming with lists**
	- **n** Arithmetic

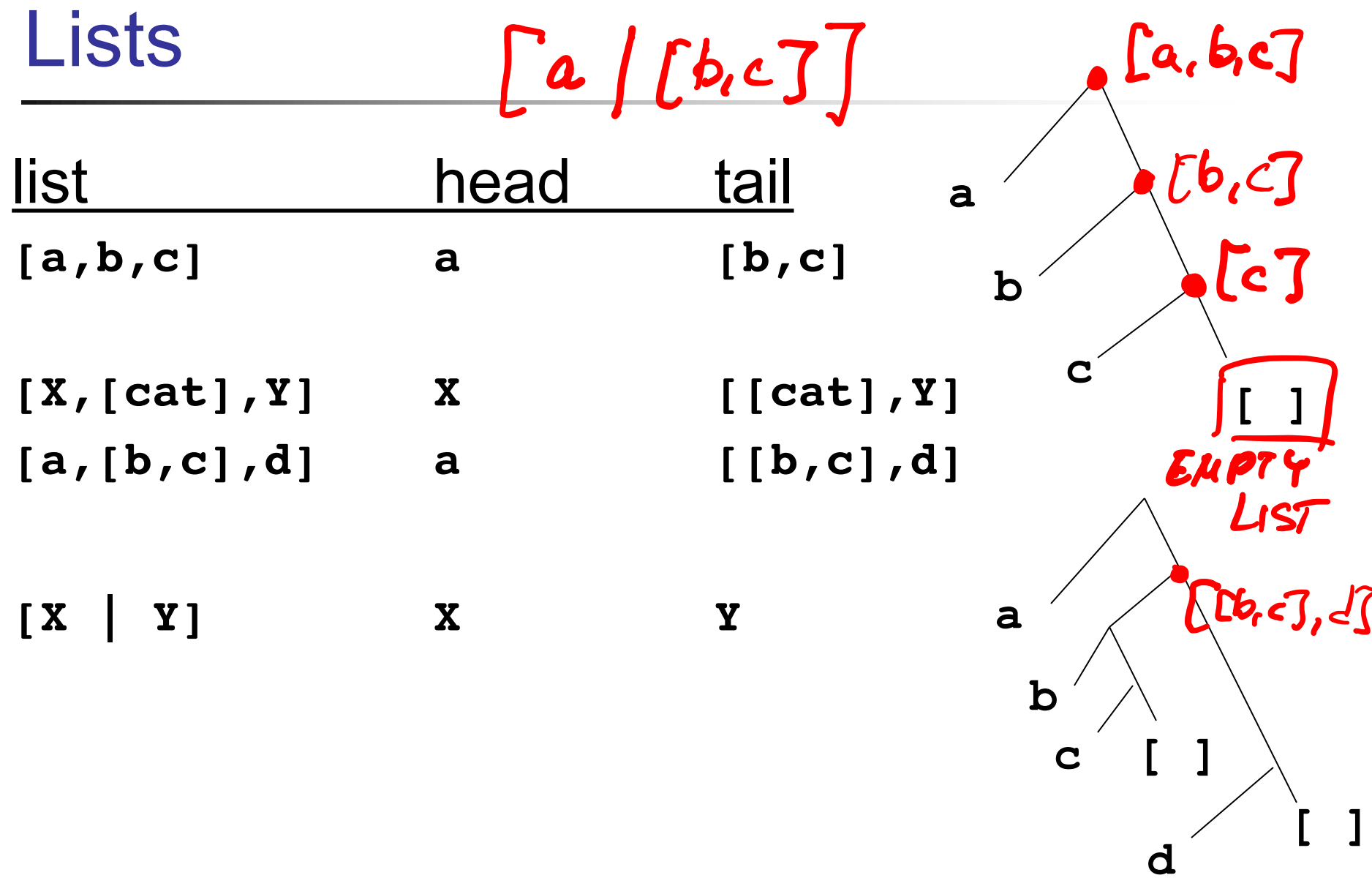

#### <sup>n</sup> **[ H1 | T1 ] = [ H2 | T2 ]**

- **Head H1** unifies with **H2**, possibly recursively
- **Tail T1** unifies with **T2**, possibly recursively

#### <sup>n</sup> E.g., **[ a | [b, c] ] = [ X | Y ]**  $X = a$

- <sup>n</sup> **Y = [b, c]**
- NOTE: In Prolog, = denotes unification, not assignment!

Question 
$$
\bullet (a, b(b, \mathbb{C}^T)) \equiv [a, b]
$$

$$
\equiv [a, b]
$$

 $[X, Y, Z] = [john, 1ikes, fish]$  $X = john, Y = likes, Z = fish$ 

\n- $$
[cat] = [X | Y]
$$
\n- $x = cat, Y = []$
\n- $[[the, Y] | Z] = [\overline{[X, hare]}] [is, here]]$
\n- $X = the, Y =$   $[x = ]$
\n- $X = the, Y =$   $[X =]$
\n- $[A, 2]$   $[1/2]$
\n- $[1/2]$
\n

# Lists: Unification

- Sequence of comma separated terms, or
- $\blacksquare$  [ first term | rest\_of list ]

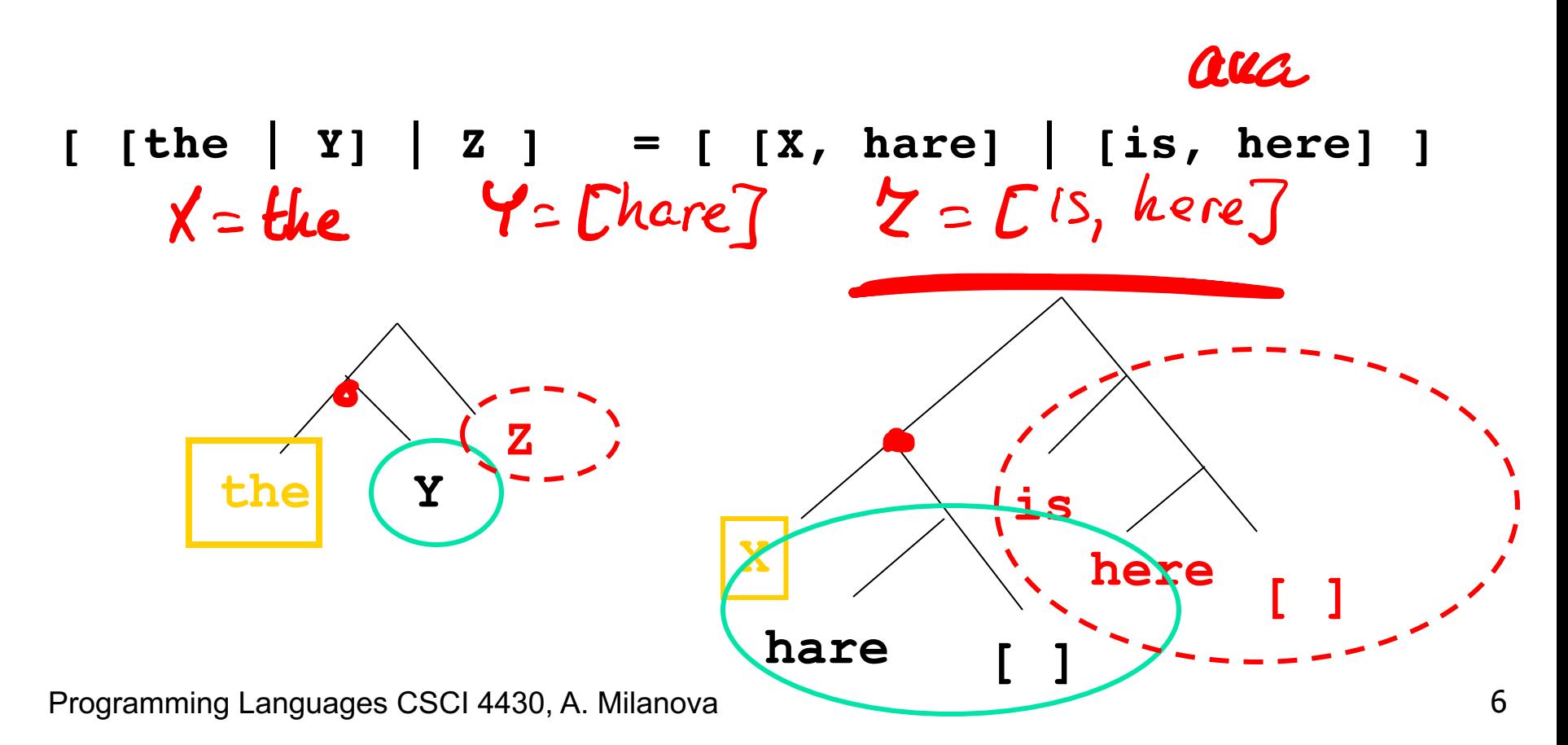

## Lists Unification

**n** Look at the trees to see how this works!

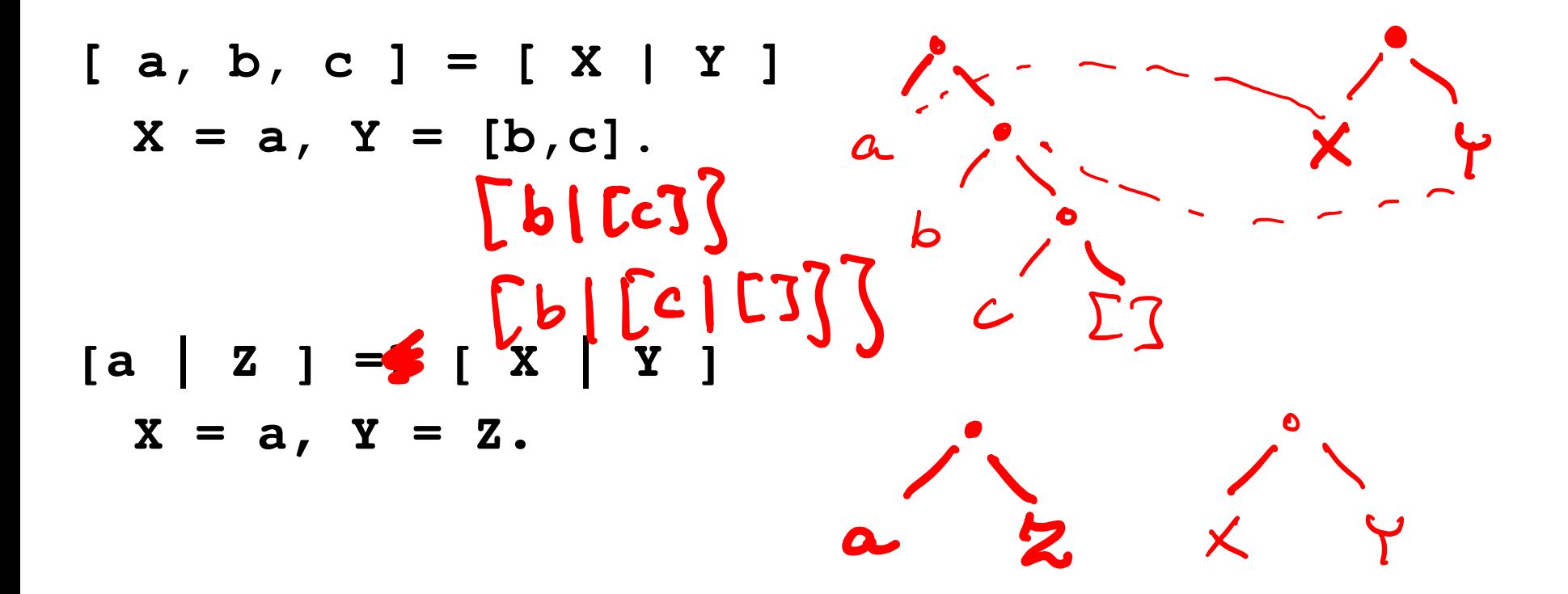

## Improper and Proper Lists

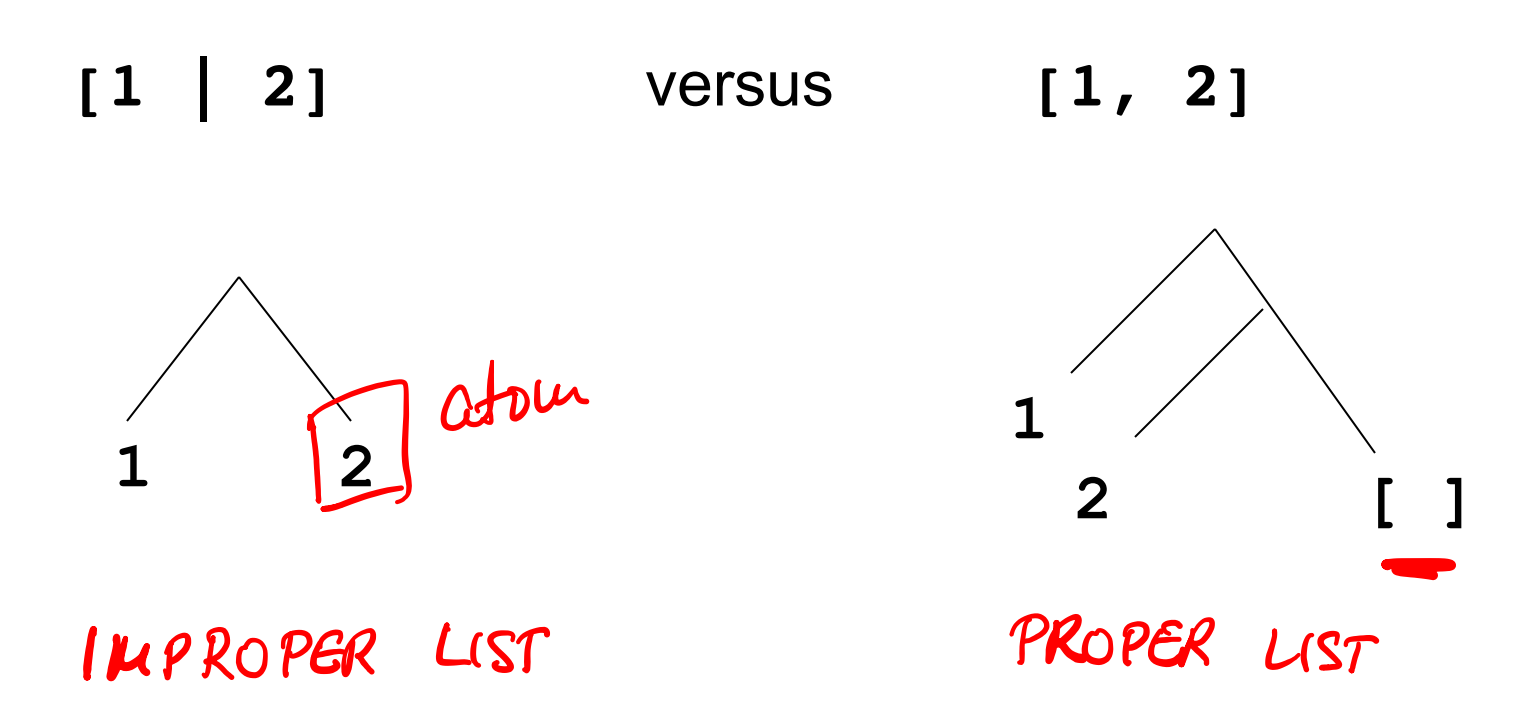

## Question. Can we unify these lists?

**[abc, Y] =? [ abc | Y ]**

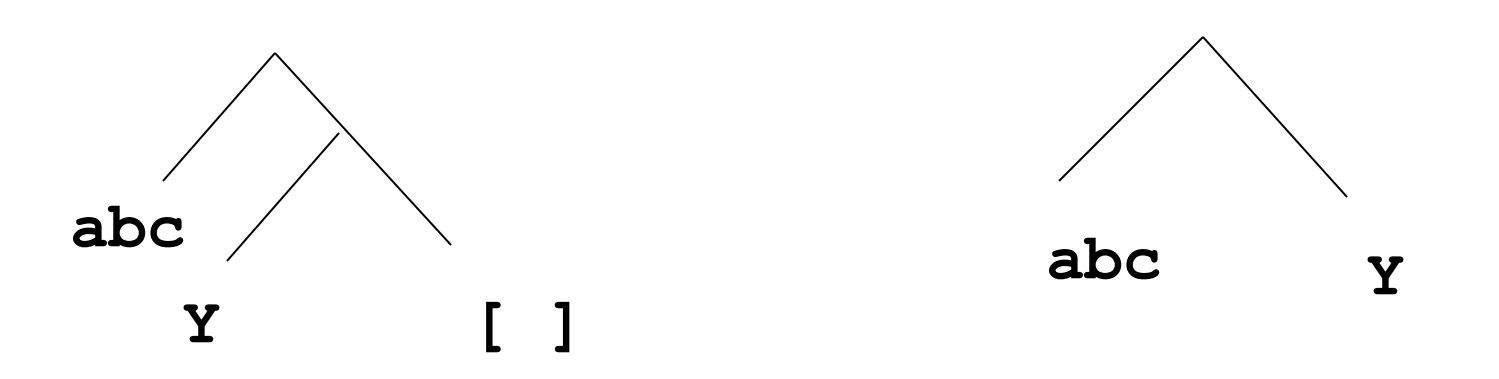

Answer: No. There is no value binding for **Y** that makes these two trees<br>isomorphic  $?$ -  $[abc, Y]$  =  $[abc / Y]$ isomorphic  $2 - 4 = 5.7$ 

Unification and the Occurs check 7) Unify  $((T_1, T_2))$ // succeeds with bindings of vars, if  $T_1$  and  $T_2$  can be made equal<br>11 faits otherwise occurs check flag default is finist Il farls otherwre case  $(V, T_2) \rightarrow \underbrace{\text{if} \text{ occurs}(V, T_2) \text{,} \text{fail}}$ : O.W.  $V = T_2 V$ ecase  $(\tau_1, V) \rightarrow$  if occurs  $(V, \tau_1)$  fail]; on  $V = T_1 V$ Ocke  $(Cotus f_1, \text{Cot}_1 f_2) \rightarrow \hat{c} \hat{f}$  Cousts  $\hat{f} \text{cot}_2 f_2$   $\hat{f} \text{cot}_2 f_2$  o.w. Skip  $\circ$  Case  $\left(\frac{p(T_{11},T_{11})}{p(T_{21},T_{22})}\right) \rightarrow \lim_{u \rightarrow v} \left(\frac{T_{11},T_{22}}{T_{12},T_{22}}\right)$  $\frac{1}{\sqrt{2}}$  TURN OCCURS CHECK FLAG

## Lecture Outline

- **n** Prolog
	- **n** Lists
	- **Programming with lists**
	- **n** Arithmetic

## Member of

- **?- member(a,[a,b]). true.**
- **?- member(a,[b,c]). false.**

```
?- member(X,[a,b,c]).
  X = a ;
 X = b ;
 X = c ;
  false.
               1. member(A, [A | B]).
               2. member(A, [B | C]) :- member(A, C).
```
# Member of

- **?- member(a,[a,b]). true.**
- **?- member(a,[b,c]). false.**
- **?- member(X,[a,b,c]).**

```
X = a ;
X = b ;
X = C.
              1. member(A, [A | B]).
              2. member(A, [B | C]) :- member (A, C).
```
**?- member(a,[b,c,X]).**

**X = a ; false.**

## Prolog Search Tree (OR levels only)

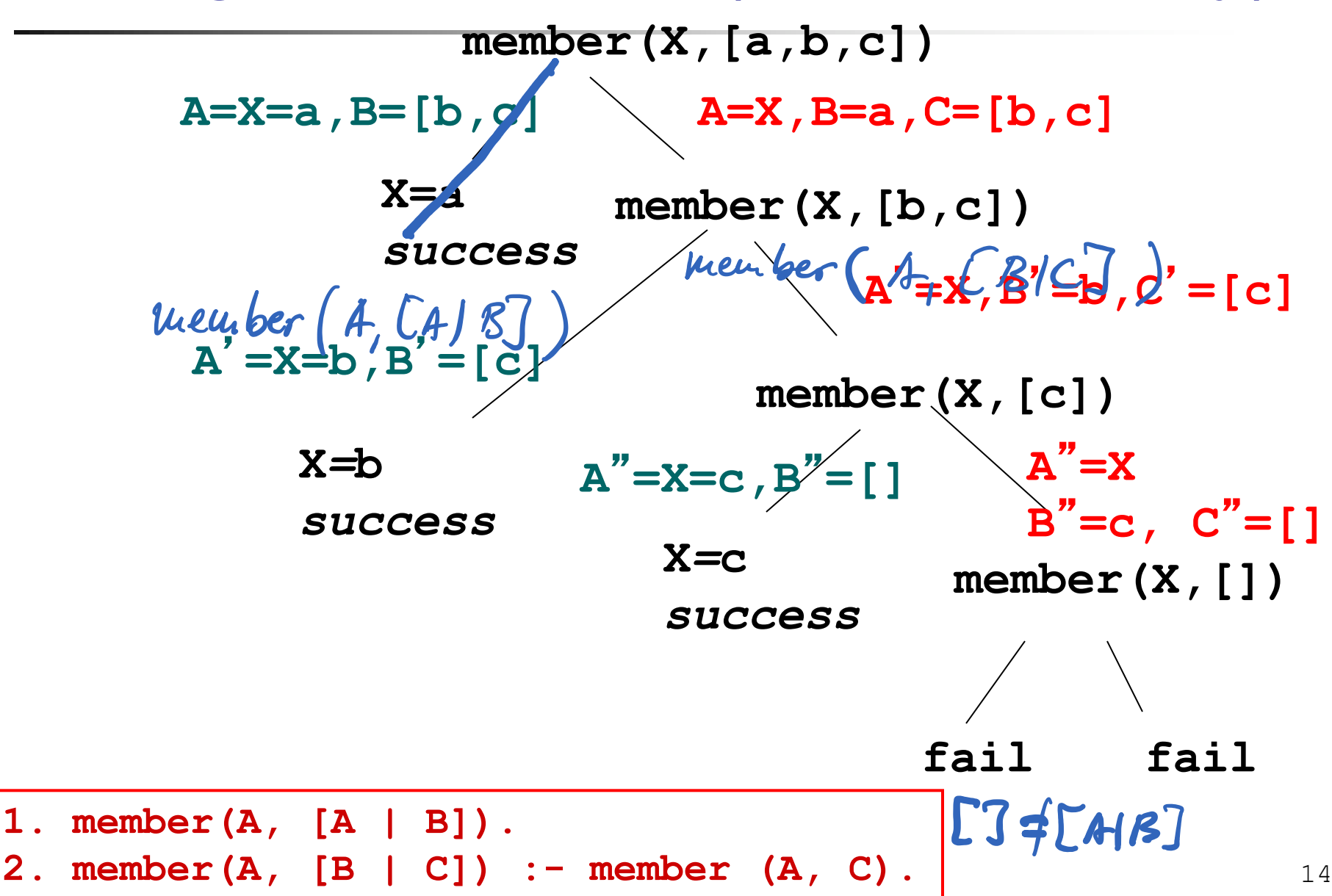

**member(A, [A|B]).**  $member(A, [B|C]) :- member(A,C).$ 

*logical semantics:* For every **A**, **B** and **C member(A,[B|C])** if **member(A,C)**

*procedural semantics:* Head of clause is procedure entry. Tail of clause is procedure body; subgoals correspond to calls.

# "Procedural" Interpretation

**member(A, [A|B]).**  $member(A, [B|C]) :- member(A,C).$ **member** is a recursive "procedure" **member(A, [A|B]).** is the base case. "Procedure" exits with true if the element we are looking for, **A**, is the first element in the list. It exits with false if we have reached the end of the list  $member(A, [B|C]) :- member(A, C)$ . is the recursive case. If element **A** is not the first element in the list, call member recursively with arguments **A** and tail **C**

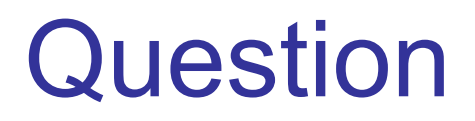

**1. member(A, [A | B]). 2. member(A, [B | C]) :- member(A, C).**

Give all answers to the following query:

**?**- **member(a,[b, a, X]).**

true; Answer: X= a ;<br>false. **true ;**  $X = a$   $\frac{1}{6}$ member  $(a, \bigcup, a, c \big)$ . **false.**

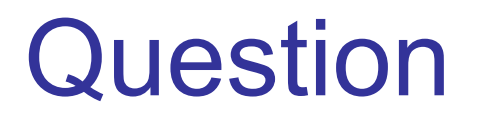

**1. member(A, [A | B]). 2. member(A, [B | C]) :- member(A, C).**

18

Give all answers to the following query:

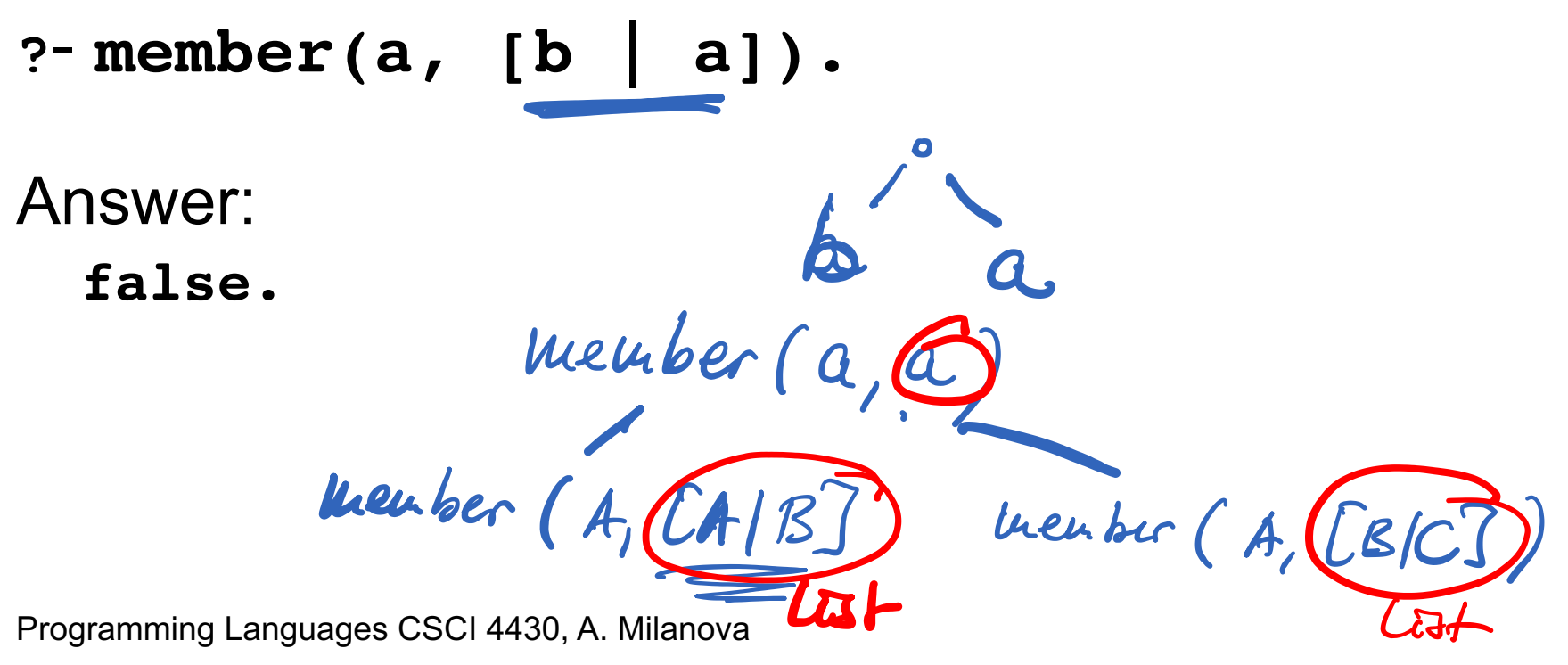

Append

**append([ ], A, A). append([A|B], C, [A|D]) :- append(B,C,D).** ■ Build a list:

**?- append([a,b,c],[d,e],Y).**

$$
\mathbf{Y} = [\mathbf{a}, \mathbf{b}, \mathbf{c}, \mathbf{d}, \mathbf{e}]
$$

■ Break a list into constituent parts:

? – append
$$
(X, Y, [a, b])
$$
.

 $X = []$ ,  $Y = [a,b]$ ;  $X = [a]$ ,  $Y = [b]$ ;  $X = [a, b], Y = []; false.$ 

**append([ ], A, A). append([A|B], C, [A|D]) :- append(B,C,D).** Break a list into constituent parts **?- append(X,[b],[a,b]). X = [ a ] ?- append([a],Y,[a,b]).**  $Y = [ b ]$ 

## More Append

$$
? - append(X, Y, [a, b]).
$$

$$
X = [1]
$$

- **Y = [a,b] ;**
	- **X = [a],**
	- **Y = [b] ;**
	- **X = [a,b],**
	- **Y = [ ] ;**
	- **false.**

# Unbounded Arguments

■ Generating an unbounded number of lists

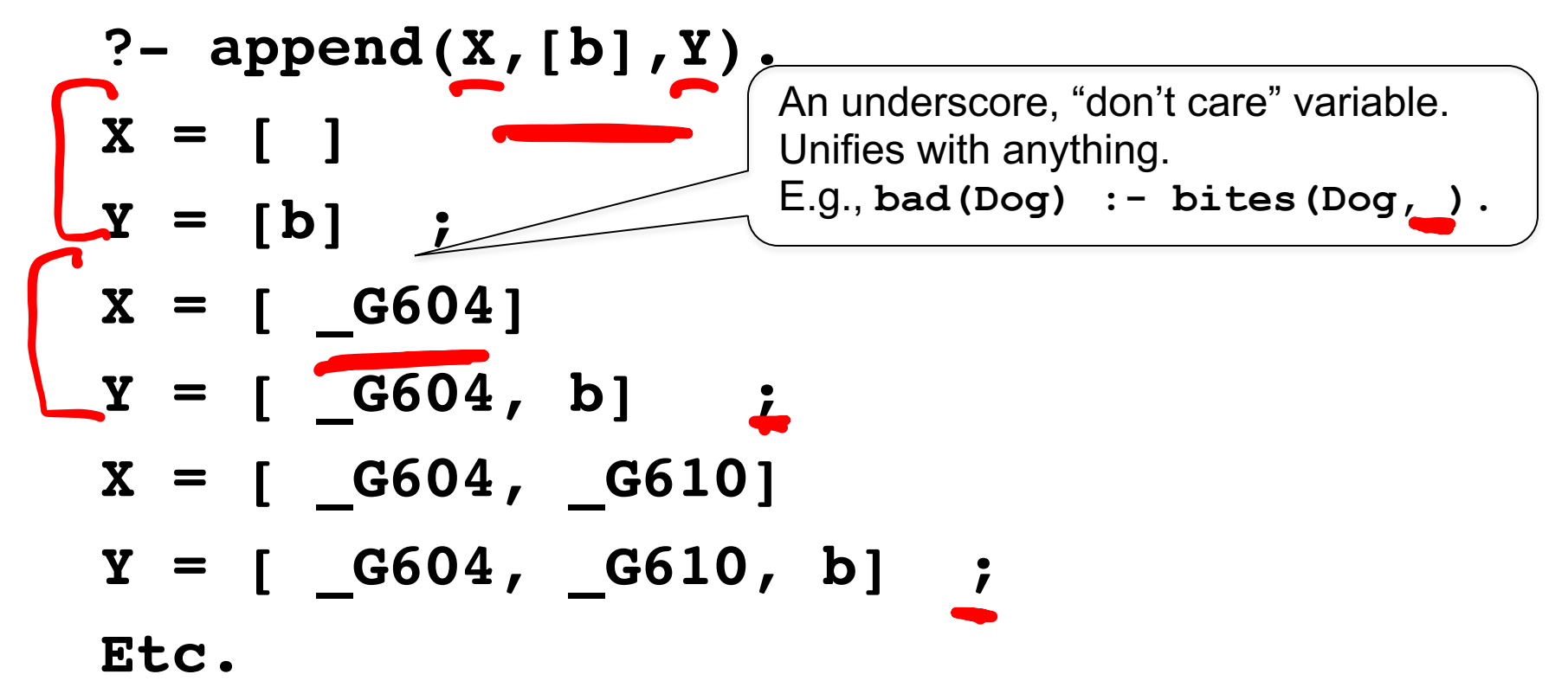

 $\blacksquare$  Be careful when using append with 2 unbounded arguments!

## **Question**

■ What does this "procedure" do: **p([],[]). p([A|B],[[A]|Rest]) :- p(B,Rest).** Result =  $[CA]/$  Rest ].  $RenH$ **?- p([a,b,c],Y).**  $Y = [ a], [b], [c] ]$ 

#### Common Structure  $[e_1, e_2, e_3]$

- "Processing" a list:
- $LE(2)$ ,  $f(e_1)$ ,  $f(e_3)$ **p([],[]).**  $p([H|T],[H1|T1])$  :-  $f(H,H1),p(T,T1)$ .
- Base case: we have reached the end of list. In our case, the result for **[ ]** is **[ ]**.
- Recursive case: result is [H1|T1]. H1 was obtained by calling **f(H,H1)** --- processes element **H** into result **H1**. **T1** is the result of recursive call of **p** on **T**.

## Lecture Outline

- **n** Prolog
	- **n** Lists
	- **Programming with lists**
	- **n** Arithmetic

## Arithmetic

- **n** Prolog has all arithmetic operators
- **n** Built-in predicate (is)
	- **is(X, 1+3)** or more commonly we write
	- <sup>n</sup> **X is 1+3**
	- **is** forces evaluation of **1+3**:
	- **?- X is 1+3**
	- $X = 4$
- **=** is unification not assignment!

**?- X = 4-1.**

 $X = 4-1$  % unifies X with  $4-1$ !!!

- **is** is not invertible! That is, arguments on the right cannot be unbound!
	- <sup>n</sup> **3 is 3 – X**.
	- **ERROR: is/2: Arguments are not sufficiently instantiated**
- **n** This doesn't work either: **?- X is 4, X = X+1.**  $\times$  No! **false.** Why? What's going on here?

Programming Languages CSCI 4430, A. Milanova 27

 $X$  is 4,  $X1$  is  $X + 1$ 

## **Exercise**

- Write sum, which takes a list of integers and computes the sum of the integers. E.g., **sum([1,2,3],R). ?- R = 6.**
- $\blacksquare$  How about if the integers are arbitrarily nested? E.g.,

```
sum([[1],[[[2]],3]],R).
?- R = 6.
```
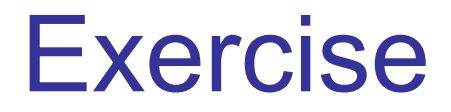

 $\Gamma$ [ $C$ [1]], 2]

## Exercise

- Write **plus10**, which takes a list of integers and computes another list, where all integers are shifted +10. E.g., **plus10([1,2,3],R).**
	- **?- R = [11,12,13].**
- Write **Len**, which takes a list and computes the length of the list. E.g.,
	- **len([1,[2],3],R).**

**?- R = 3.**

## Exercise

- **n** Write **atoms**, which takes a list and computes the number of atoms in the list. E.g.,
	- **atoms([a,[b,[[c]]]],R).**

**?- R = 3.**

■ Hint: built-in predicate **atom (X)** yields true if **X** is an atom (i.e., symbolic constant such as **x**, **abc, tom**).

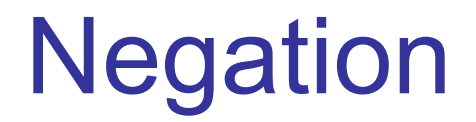

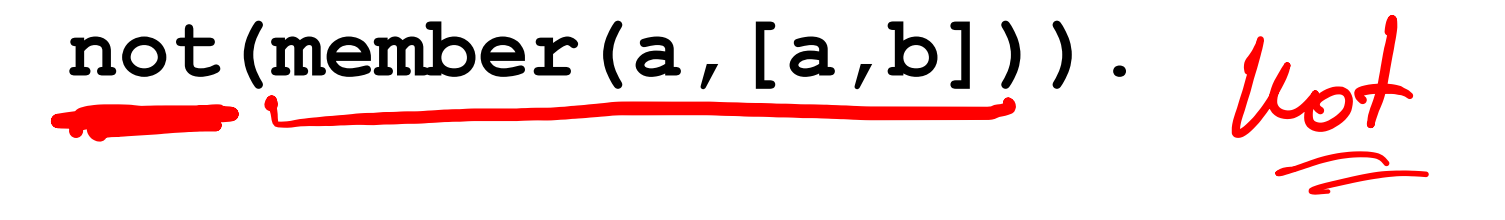

**not(member(c,[a,b])).**

#### **n** sister of  $(X, Y)$  :**female(X),parents(X,M,F), parents(Y,M,F).**

## The End